#### **WORKSHEET NO:- 5**

#### **Subject :- Computer**

### **Class – VIII**

# **Chapter – Tables and Hyperlinks in HTML**

### **Q1. Multiple Choice Questions**

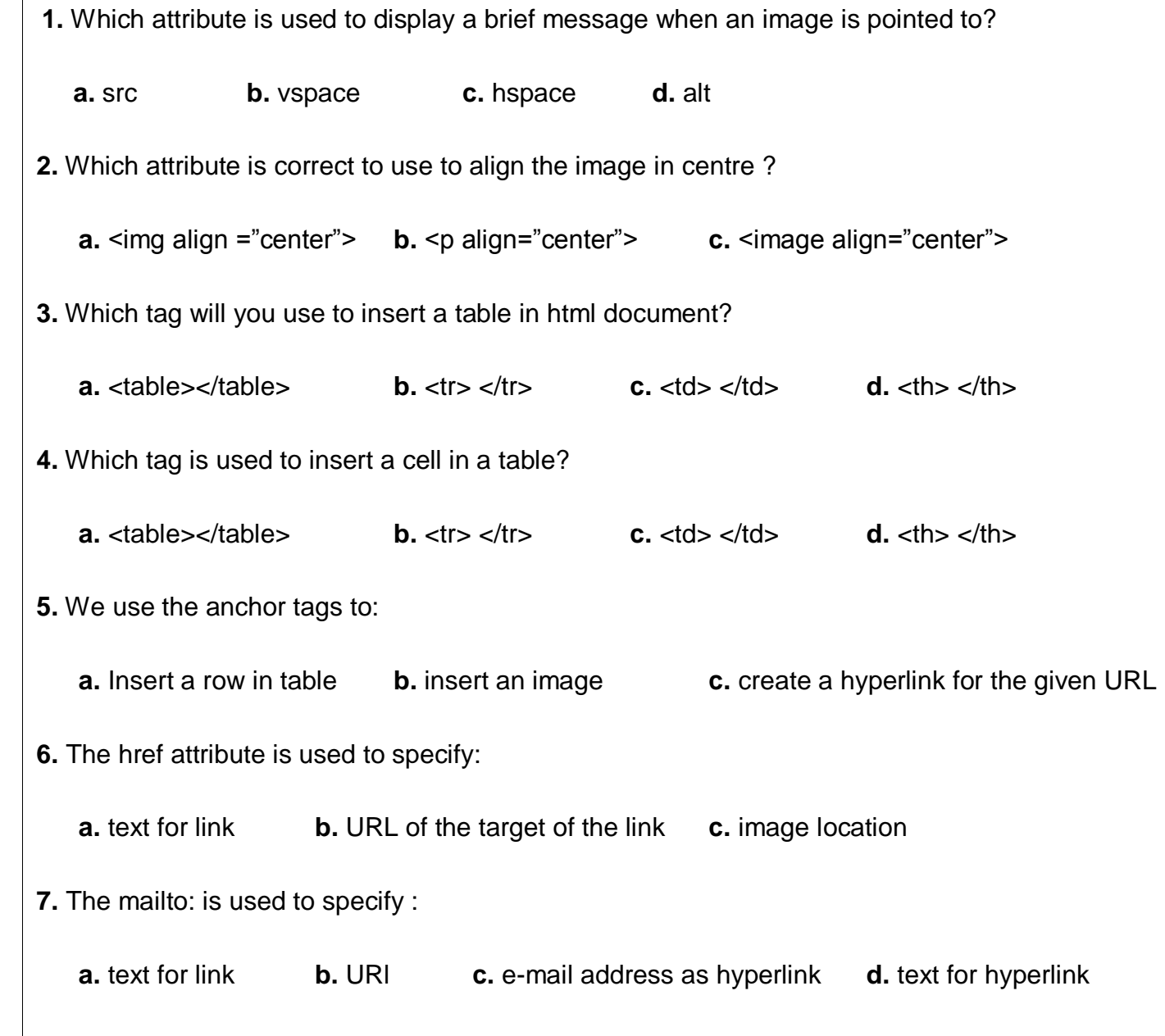

#### **Q2. Match the following :-**

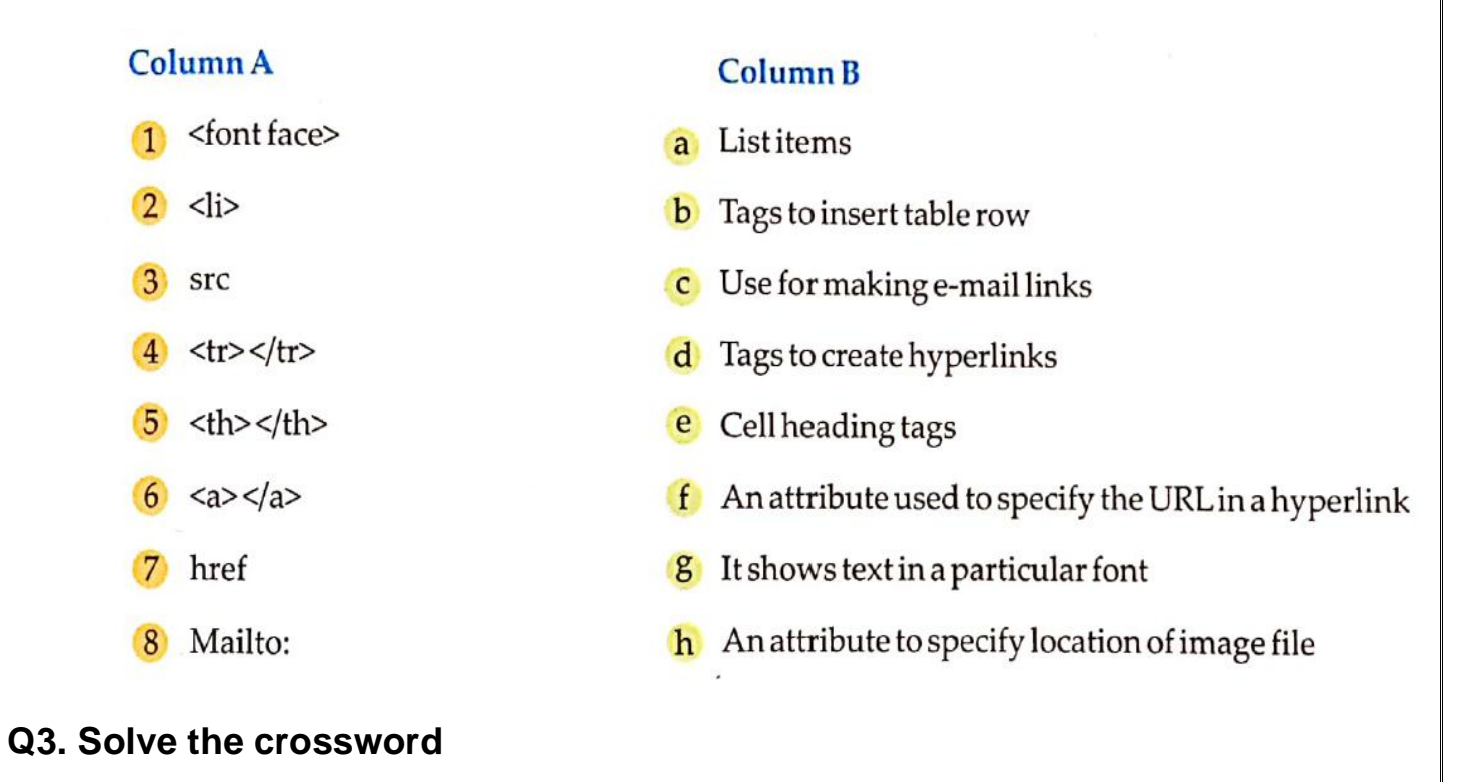

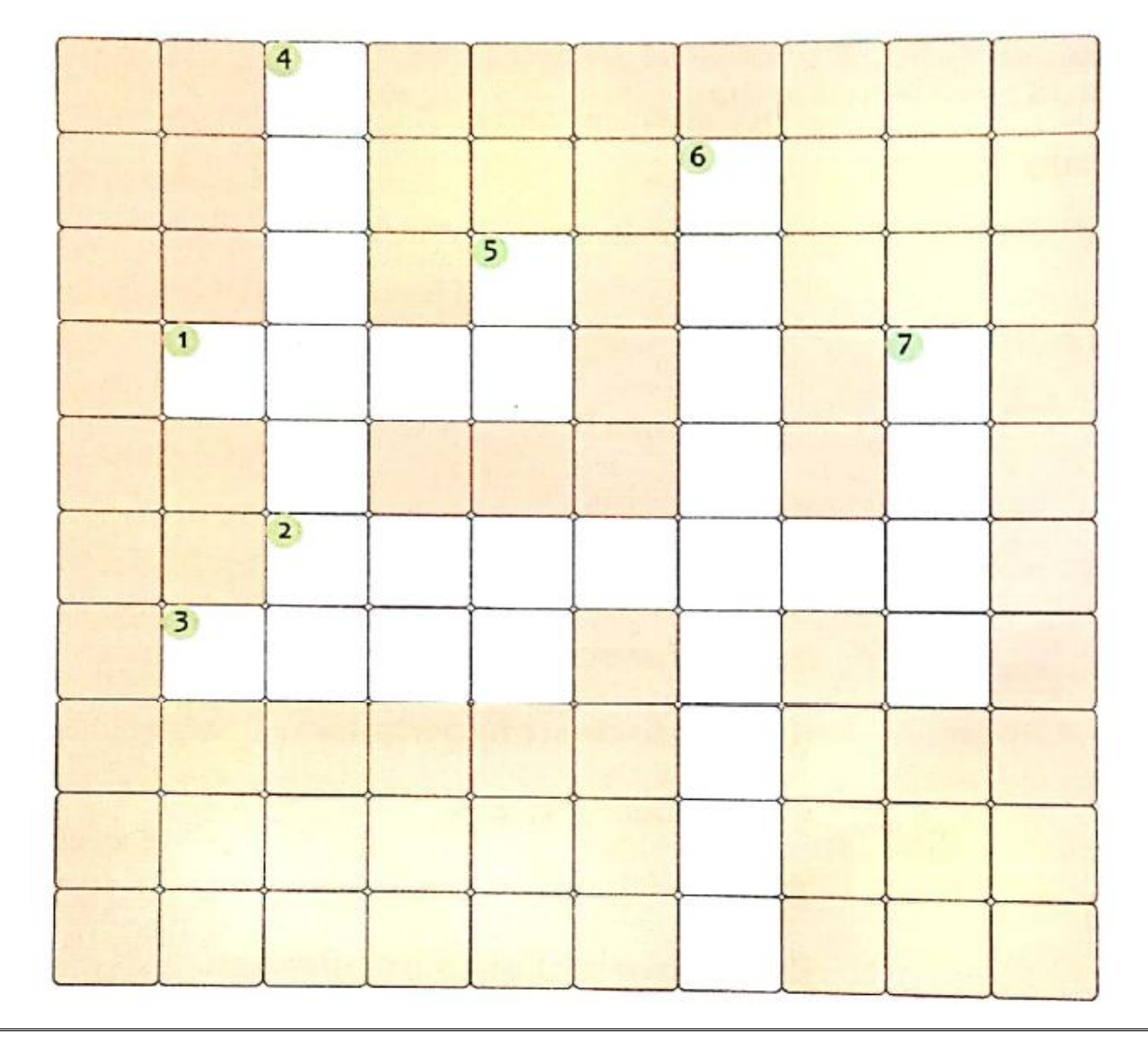

## **Across**

- <b> and </b> defines this.  $1.$
- This list is also called as numbered list.  $2.$
- An attribute used to specify a URL in a web page. 3.

## **Down**

- This attribute sets background of a web page or table.  $4.$
- 5. Tag used to define a cell in a table.
- Anchor tags are used to create this. 6.
- The \_\_\_\_\_\_ tags contain all contents which are displayed on a web page. 7.

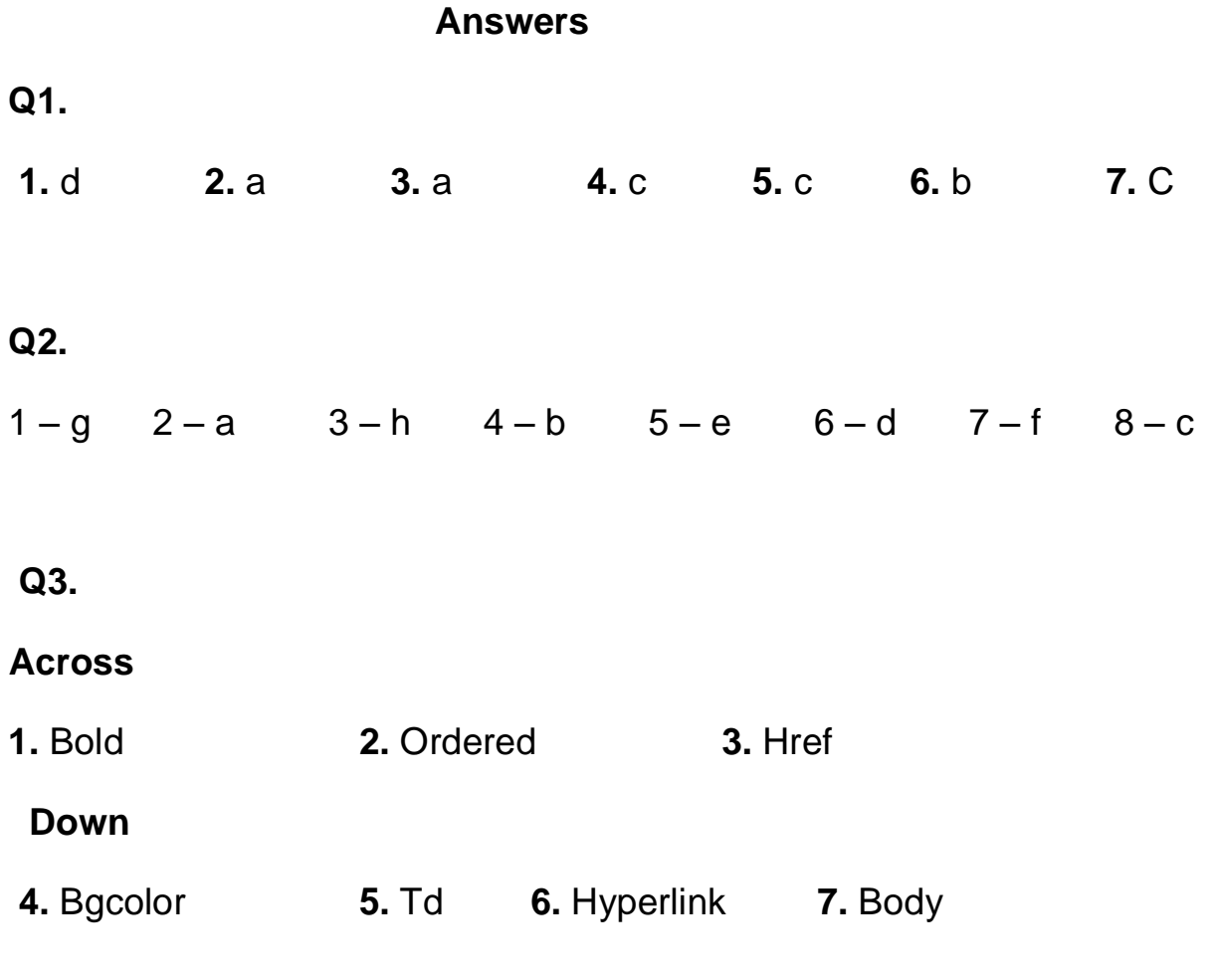